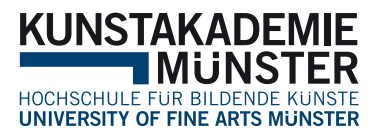

Leitfaden

# WISSENSCHAFTLICHES ARBEITEN

/// Referat, Hausarbeit, Essay, Rezension

# Inhalt

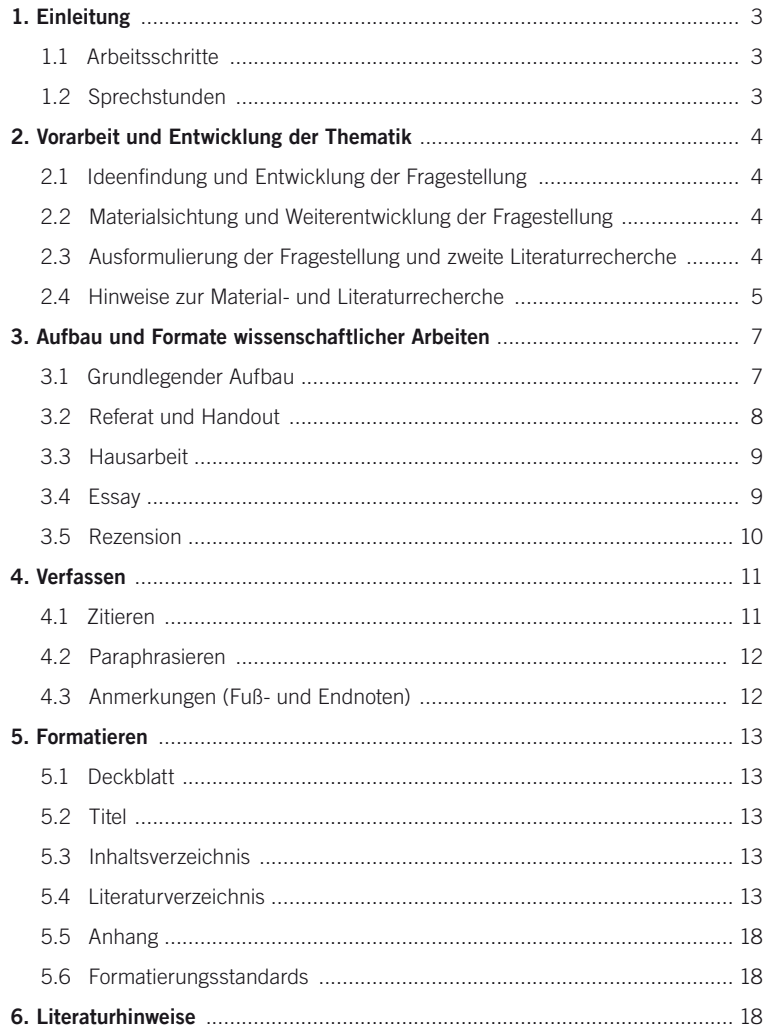

# <span id="page-2-0"></span>1. Einleitung

Dieses Papier ist ein knapper Leitfaden, der in die grundsätzlichen Methoden wissenschaftlichen Arbeitens einführt und als praktische Hilfe für das Verfassen von Studienarbeiten dienen soll. Es ist entstanden im Rahmen des jährlich sich wiederholenden Seminars How to Work Smart. Eine Einführung in die Techniken des wissenschaftlichen Arbeitens an der Kunstakademie Münster, in welchem die Inhalte dieses Leitfadens vertiefend erarbeitet werden. Um die Inhalte möglichst anwendungsorientiert darzubieten, sind stichwortartige Listen in den Text eingefügt.

# 1.1 Arbeitsschritte

Das folgende Modell bietet einen schematischen, idealtypischen Überblick über die Reihenfolge der verschiedenen Arbeitsschritte des Verfassens einer wissenschaftlichen Arbeit (und des vorangehenden Referats). Genannt werden auch geeignete Zeitpunkte für Rücksprachen mit der Dozentin / dem Dozenten.

- (1) Ideenfindung und Entwicklung der Fragestellung (Literaturrecherche I) Explorative Literaturrecherche zur Entwicklung einer Forschungsfrage *1. Sprechstunde: Thema und Forschungsfrage*
- (2) Materialsichtung (Literaturrecherche II) Gezielte Literatursuche nach relevanten Publikationen für Ihre spezifische Fragestellung
- (3) Planung der Arbeit Titel, Aufbau, Einführung *2. Sprechstunde: Aufbau und Thesen der Arbeit*
- (4) Verfassen der Arbeit
- (5) Schlusskorrekturen

*3. Sprechstunde: Nachbesprechung*

# 1.2 Sprechstunden: Betreuung während des Schreibprozesses

Für die Studierenden der Kunstakademie Münster besteht das Angebot, sich während des gesamten Arbeitsprozesses der wissenschaftlichen Arbeit mit Ideen und Fragen an die jeweiligen Dozenten zu wenden. Dieses Angebot sollte ohne Zögern genutzt werden! Mindestens zwei Besprechungstermine sind obligatorisch. Die erste Besprechung findet sinnvollerweise vor Beginn des Referats oder der Ausarbeitung zur Themeneingrenzung und Hinweisen auf einschlägige Literatur zu Beginn des Semesters statt; eine zweite Besprechung während des Arbeitsprozesses, sobald Aufbau und Thesen stehen. Die Nachbesprechung folgt nach Abgabe der Arbeit bzw. dem Halten des Referates. Um die Sprechstunde möglichst effektiv nutzen zu können, ist es ratsam, sich auf die Sprechstunde vorzubereiten: Notieren Sie sich offene Fragen und bringen Sie Text- und Bildmaterial zum Gespräch mit.

# <span id="page-3-0"></span>2. Vorarbeit und Entwicklung der Thematik

# 2.1 Ideenfindung und Entwicklung der Fragestellung

Ihre Arbeit sollte aus einem subjektiven Interesse entstehen. Auch wenn die Thematik durch den Inhalt der Lehrveranstaltung vorgegeben ist, kann und sollte die Ausrichtung der Arbeit durch eine Fragestellung nach eigenem Interesse bestimmt werden.

Durch eine genaue Lektüre oder eingehende Betrachtung von Abbildungen (und besser noch der Originale) sowie durch eine explorierende Literaturrecherche in der Bibliothek macht man sich zunächst mit dem Thema vertraut. Ihr Interesse (beziehungsweise die anfängliche Fragestellung) wird sich im Laufe der Recherche konkretisieren.

Versuchen Sie sich einen Überblick über die Literaturlage (über den Forschungsstand) zu Ihrem Thema zu verschaffen, d.h. für dieses Thema essentielle Gesamtdarstellungen, Ausstellungskataloge, Monografien und auch aktuelle Aufsätze und Artikel zu sichten. Achten Sie bei der Formulierung der Fragestellung darauf, das Themengebiet auf eine handhabbare Dimension einzuschränken (zur Angemessenheit in der Sprechstunde beraten lassen).

# *Erste Besprechung:* Themenfindung und Fragestellung

Notieren Sie sich die bei der Lektüre / Betrachtung und in der explorierenden Literaturrecherche entstandenen Ideen zu Themengebieten und Fragestellungen und bringen Sie diese sowie Abbildungen und relevantes Material mit in die Sprechstunde.

# 2.2 Materialsichtung und Weiterentwicklung der Fragestellung

Auf die grobe Themenfindung folgt ein stetiger Prozess der Ausdifferenzierung anhand des für Ihre Arbeit relevanten Materials (Literatur, Kunstwerke etc.). Die Fragestellung ist Beginn und wandelbarer Begleiter der Arbeit und ein Werkzeug, mit dem sämtliche Materialien bearbeitet und hinterfragt werden.

# 2.3 Ausformulierung der Fragestellung und zweite Literaturrecherche

Die Zusammenfassung der grundsätzlichen Thematik bzw. Fragestellung sollte in einem einzelnen Satz bzw. einer einzelnen Frage möglich sein. In einer vertiefenden Literaturrecherche sollten Sie anschließend die konkret für Ihre Fragestellung relevante Literatur ermitteln. Aus der Themenskizze und den gesammelten Notizen zur bereits entwickelten Fragestellung entwerfen Sie eine knappe tabellarische Gliederung, am Besten auf einer einzigen Seite. An dieser können sie sich beim Verfassen der Arbeit stets orientieren und verlieren die für Ihre Fragestellung wichtigen Aspekte nicht aus den Augen.

# *Zweite Besprechung:* Aufbau und Thesen der Arbeit

Es ist vorteilhaft, wenn Sie die ausformulierte Fragestellung und die daraus entwickelte tabellarische Gliederung notieren und mit in die Sprechstunde bringen.

# 2.4 Hinweise zur Material- und Literaturrecherche

#### Arten wissenschaftlicher Publikationen

#### *Bücher:*

- finden Sie über die Titel-, Autoren- oder Schlagwortsuche der Bibliothekskataloge (gen. OPAC), z.B. unserer Bibliothek
- ein Buch, das einen oder mehrere Autoren oder Herausgeber hat, z. B. Monographien, Dissertationen, Sammelbände und Ausstellungskataloge (Autor oder Herausgeber und Titel des Buches stehen in der Regel auf dem Titelblatt und daher auch im OPAC)
- in den OPAC-Katalogen finden Sie aber keine einzelnen Aufsätze

#### *Unselbständige Schriften:*

- finden sich nicht über die Bibliothekskataloge, sondern nur über nicht-ortsspezifische Kataloge, welche auch die einzelnen Beiträge in Sammelwerken und Zeitschriften verzeichnen (Autor und Titel stehen nicht auf dem Titelblatt)
- Aufsätze in Sammelbänden, Ausstellungskatalogen und Zeitschriften

#### Arbeitsschritte für die erste Recherche

- 1. Anfängliche Orientierung durch Suche im Internet (Google, Amazon etc.) und Besuch in der Bibliothek
- 2. Recherche über die Kataloge (ortsspezifische Kataloge) der Münsteraner Bibliotheken mit Hilfe einer Schlagwortliste (einzelne, den Inhalt der Publikation charakterisierende Wörter für Karteien, Kataloge o. ä. zum Thema)
- 3. Suche in nicht-ortsspezifischen Datenbanken von Institutionen (Verbund/Meta-Kataloge) mit Hilfe einer Liste von Schlagwörtern

Literaturverzeichnisse und Anmerkungen in den in unserer Bibliothek vorhandenen Schriften führen zu weiterer Literatur, gerade Literaturverzeichnisse (in z.B. Monographien/Dissertationen zu einem Thema) listen oft auch nicht selbstständige Schriften (wie z.B. Aufsätze in Sammelbänden und Zeitschriften).

#### Kataloge und Suchmaschinen

#### Ortsspezifische Kataloge:

- Kataloge der Bibliothek der Kunstakademie und der Universitäts- und Landesbibliothek Münster (ULB): www.fh-muenster.de/bibliothek und www.ulb.uni-muenster.de
- ULB, Bibliothek KAMS: in Münster vorhandene Bücher und Medien, nicht nach Aufsätzen
- "Digitale Bibliothek DigiBib" unserer Bibliothek (zu finden über "Literatursuche" "Digitale Bibliothek"). Hier findet sich nach dem Login über die Bibliotheks-Kennung die Eingabemaske der Fernleihe sowie Angebote zu verschiedensten Datenbanken.

#### Verbund- und Meta-Kataloge:

umfassen (fast) alle Bücher und Medien und **Aufsätze** in Sammelbänden, Zeitschriften, Katalogen etc.

### Die wichtigsten Datenbanken für Kunstwissenschaft:

- www.kubikat.org Verbundkatalog von vier großen kunsthistorischen Bibliotheken in München, Rom, Florenz und Paris
- www.artlibraries.net Virtueller Katalog Kunstgeschichte (VKK), Meta-Fachkatalog
- ARTbibliographies Modern Archiv umfangreiche Datenbank die neben Literatur auch Internetseiten listet (nur in der Bibliothek oder nach kostenloser Anmeldung über www.nationallizenzen.de/angebote/nlproduct.2011-01-12.0761218904 zugänglich)
- www.ubka.uni-karlsruhe.de/kvk.html Karlsruher Virtueller Katalog (KVK), Meta-Katalog der weltweit eine sehr große Anzahl von Suchmaschinen und Beständen durchsucht (nur Bücher, keine Aufsätze)
- BHA (Bibliography of the History of Art) vom Getty Research Institute betriebene Datenbank, die Publikationen zwischen 1975 und 2007 verzeichnet: http://primo.getty.edu/primo\_library/libweb/action/search.do?vid=BHA

#### *Internationale Zeitschriftendatenbanken:*

- JSTOR (Journal STORage) Online-Archiv, das Ausgaben diverser Fachzeitschriften vorhält. Für Studierende und Mitarbeiter der Akademie ist eine kostenlose Nutzung möglich.
- Project MUSE Online Datenbank mit über 200 Zeitschriften, v. a. im Bereich der Sozialund Geisteswissenschaften: https://muse.jhu.edu/

#### *Sonstige Quellen:*

- Homepages großer Kunstzeitschriften, z.B. kunstforum.de (Seite der Zeitschrift, Artikel nicht frei verfügbar, Archiv aber im Volltext durchsuchbar, als Print in der Bibliothek)
- Homepages überregionaler Tageszeitungen, z.B. Sueddeutsche.de oder FAZ.de, hier finden sich zum Beispiel Besprechungen zu aktuellen Ausstellungen

#### *Abbildungen und Reproduktionen:*

Bildmaterial findet sich in der Bibliothek, über die Bilddatenbank "Prometheus" (zugänglich über die Diathek und die Bibliothek) und das "Google Art Project"

#### Weitere Bilddatenbanken:

- www.zeno.org Sehr umfangreiches Archiv gemeinfreier Materialien mit Bildmaterial in teils sehr guter Qualität
- www.musee-orsay.fr bietet Abbildungen des Bestandes des Musee D'Orsay mit umfangreichen Hintergrundinformationen zu den Arbeiten wie genaue Größe, Historie der Standorte, Bibliographie etc. (keine Möglichkeit zum Download)
- www.artstor.org (Zugang über ULB möglich)
- Archive of Digital Art (ADA) archiviert Arbeiten von über 5.000 Künstlern, die an der Schnittstelle von Kunst, Wissenschaft und Technologie arbeiten: https://www.digitalartarchive.at/nc/home.html
- Video Data Bank (VDB): Die Seite der School of The Art Institute o Chicago bietet Bildmaterial zur Videokunst seit 1968: http://www.vdb.org/
- Medienkunstnetz: Das gemeinschaftliche Projekt von ZKM Karlsruhe und Goethe-Institut Inter Nationes mit Unterstützung des Bundesministerium für Bildung und Forschung (BMBF) macht Bildmaterial zu zentralen Werken der Medienkunstgeschichte zugänglich: http://www.medienkunstnetz.de/
- Für Abbildungen in guter Qualität und zur Verifizierung von Bildunterschriften eignen sich zudem häufig die jeweiligen Internetseiten der Museen

#### Recherche im Internet und Internet-Quellen:

Seriosität der Quellen genau prüfen: Ernst zu nehmende Institution wie z. B. ein bekannter Verlag, eine Hochschule bzw. Universität oder ein bekannter Autor

- <span id="page-6-0"></span>• Vorsicht bei Anbietern, die aus privatem Antrieb oder kommerziellen Gründen Informationen zu diversen Themenbereichen bieten: nur Ansatzpunkte für die Recherche, kritische Prüfung wichtig, selten Zitierfähigkeit
- Online-Angebot für Zeitschriften in diversen Sprachen über die Elektronische Zeitschriften Bibliothek (EZB) auf der Homepage der jeweiligen Bibliothek

# 3. Aufbau und Formate wissenschaftlicher Arbeiten

# 3.1 Grundlegender Aufbau

Den unterschiedlichen Formaten wissenschaftlicher Arbeiten liegt ein einheitliches Modell des Aufbaus zugrunde, das aus (1) Einleitung, (2) Hauptteil und (3) Schluss besteht. Auf diese Gliederung und deren logischen Aufbau soll im Folgenden kurz eingegangen werden, bevor die Besonderheiten der jeweiligen Formate vorgestellt werden.

Orientieren Sie sich an Ihrer Gliederung, auch wenn sich diese Gliederung noch im Laufe der Arbeit modifizieren mag. Es ist ratsam, die Einleitung erst nach dem Hauptteil zu schreiben, damit Sie auf die genauen Inhalte und die entsprechende Argumentation klar und präzise verweisen können.

Die Abfolge der Bestandteile und Argumente wird oft auch mit dem "Sanduhr-Schema" beschrieben: von generellen Aussagen in der Einleitung, über spezifische, detaillierte Analysen im Hauptteil zu erneut generellen Aussagen im Schlussteil.

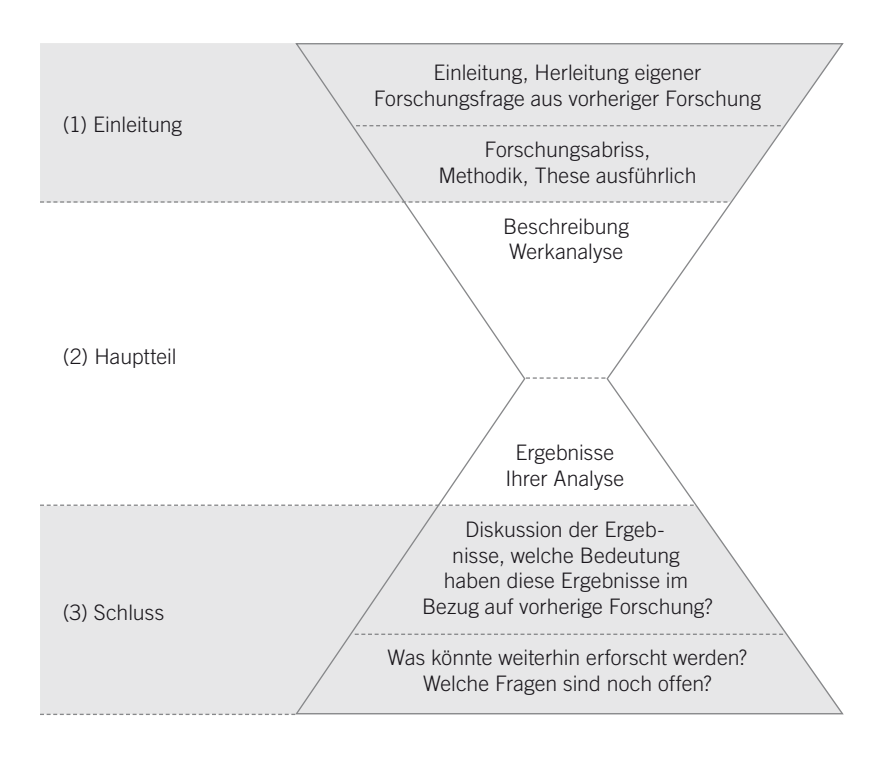

# <span id="page-7-0"></span>3.2 Referat und Handout

# Referat

Stimmen Sie Ihren Vortrag sorgfältig mit der Präsentation ab. Anschauliche Beispiele und Schaubilder erhöhen die Verständlichkeit Ihrer Ausführungen und steigern die Aufmerksamkeit der Zuhörer.

*Weitere wichtige Hinweise:*

- Transparenz des Verlaufs: Stellen Sie zu Beginn Ihre Gliederung bzw. Strukturierung des Vortrags vor.
- Zeitmanagement: Achten Sie darauf, dass die Inhalte, die Sie vortragen möchten, auch in den zeitlichen Rahmen passen. Vorschlag: Halten Sie den Vortrag zur Kontrolle vor Kommilitonen oder Freunden Probe.
- Kontextualisierung: Verorten Sie Ihren Vortrag im Thema des Seminars und fügen Sie ihn entsprechend im Verlauf ein. Optimal: Verweisen Sie auf relevante Ergebnisse zurückliegender Sitzungen, um Ihre Thematik stärker einzubinden.

#### Handout

Das Handout bietet eine kurze, pointierte Zusammenfassung der Referatsinhalte.

*Wichtige Hinweise:*

- Präzision: Die zentralen Inhalte des Referats sollen in kurzen, ganzen Sätzen wiedergegeben werden. Das Handout verdeutlicht die Gliederung und den Argumentationsgang des Referats.
- Umfang: Verzichten Sie auf detaillierte Ausführungen. Das Handout sollte nach Möglichkeit aus einer Seite bestehen, max. 2 Seiten, die auf ein Blatt gedruckt werden.
- ausführliches, kommentiertes Literaturverzeichnis
- [Aufbau siehe Beispielhandout, S. 19 dieses Leitfadens](#page-18-0)

#### Präsentation

Der Erfolg Ihres Referats hängt in hohem Maße von der Qualität Ihrer PowerPoint Präsentation ab.

*Wichtige Hinweise zur Präsentation:*

- Übersichtlichkeit: Ordnen Sie die Elemente (Überschriften, Stichpunkte, Sätze, Bilder) auf den Folien so an, das sich die Anwesenden schnell zurechtzufinden können
- Präzision: Zu viel Inhalte auf den Folien lenken nur vom Vortrag ab. Konzentrieren Sie sich auf kurze zentrale Formulierungen und ggf. Zitate.
- Schlüssigkeit: Überprüfen Sie, ob sich die Inhalte der Folien auch ohne Ihren Vortrag bereits ansatzweise verstehen lassen. Vortrag und Präsentation sollten sich ergänzen und bestärken.
- Stringenz: Stimmen Sie die Reihenfolge der Folien sorgfältig mit dem inhaltlichen Verlauf des Vortrags ab, um unnötiges "Springen" zu vermeiden.
- Abbildungen: Achten Sie darauf, dass die Bilder eine hohe Auflösung haben und mit Bildunterschriften versehen sind.
- Bildrecherche: Die MitarbeiterInnen der Diathek unterstützen Sie gerne.

<span id="page-8-0"></span>Besprechungen: Besprechen Sie das Referatsthema in einer ersten Sprechstunde mit Ihrem Dozenten / Ihrer Dozentin. Besuchen Sie vor Ihrem Referatstermin ein zweites Mal die Sprechstunde, um Ihren Vortrag und die Präsentation durchzugehen!

Für einen Leistungsschein ist eine schriftliche Arbeit erforderlich. Hier gibt es verschiedene Textgattungen, die nach Absprache mit dem Dozenten/der Dozentin gewählt werden können (in der Regel Hausarbeit oder Essay).

# 3.3 Hausarbeit

Die Hausarbeit stellt ein "Übungsformat" für die tatsächliche, wissenschaftliche Arbeit dar. Sie entspricht in Umfang und Struktur ungefähr einem Aufsatz in einer Fachzeitschrift. Es müssen keine neuen Ergebnisse gewonnen werden, aber es sollte auf der Basis der wichtigsten aktuellen Forschung gearbeitet werden.

# Form und Besonderheiten

- Eine Hausarbeit soll wissenschaftlichen Kriterien (wie dieser Leitfaden sie vorstellt) genügen.
- Sie soll (fach-)sprachlich korrekt abgefasst sein.
- Sie soll es dem Leser ermöglichen, die Ergebnisfindung und die verwendeten Mittel nachvollziehen zu können und selbst darauf Zugriff zu haben.
- Die Leistung bei einer Hausarbeit besteht unter anderem in der erfolgreichen Recherche und dem Umgang mit einer größeren Menge von Inhalten bzw. Material

## Aufbau

- 1. Einleitung: Entwicklung der Fragestellung, Positionierung und Abgrenzung zu anderen Themenfeldern, kurzer Abriss des Forschungsstandes, Vorgehensweise und Methodik
- 2. Hauptteil: strukturierte Erarbeitung der Thematik und Fragestellung, Analyse und Belege
- 3. Schluss: Evaluierung der Ergebnisse aus dem Hauptteil, Zusammenfassung der Analyseergebnisse und Fragestellungen, offen gebliebene Fragen

# 3.4 Essay

Der Essay zeichnet sich durch eine assoziativ-vernetzende inhaltliche Struktur aus. Die sich steigernde, diskursive Thesenentwicklung vollzieht sich in einer in Absätzen gegliederten Gedankenfolge.

Um eine inhaltlich und sprachlich gelungene Struktur zu erhalten, sollten Struktur- und Formulierungsskizzen gemacht werden, bevor der Essay begonnen wird. Die Anforderungen in Bezug auf wissenschaftliches Arbeiten (Themenfindung, Recherche, Sprache, Belege) entsprechen ebenfalls den oben aufgelisteten Standards.

## Form und Besonderheiten

- Einem Essay liegt ein zentrales, fokussiert zu bearbeitendes Thema zu Grunde.
- Der Bezug zu diesem Thema bleibt stets erkennbar.
- Seine Form ist kurz und offen, aber mit einer klaren Struktur.
- Er folgt einem schlüssigen, individuellen Aufbau über eine geringe Textlänge hinweg.
- Die Wortwahl ist sehr präzise.
- Seine Sprache markiert in besonderer Weise die Text- und Argumentationsstruktur.
- Er bindet (wertend) selektierte Sekundärliteratur an die persönliche Fragestellung.

#### Aufbau

- 1. Einleitung: kurze Hinführung zu einer These
- 2. Hauptteil: Diskussion der These, Argumentation
- 3. Schluss: Ergebnisse der Argumentation, Anknüpfung an die Einleitung /These

#### *Absatzstruktur:*

- jeder Absatz formuliert einen Gedanken
- mehrere Absätze entwickeln einen Gedankengang

#### *Schema:*

Absatz 1 Anschluss – Gedanke – Überleitung (zugespitzt formulierter Satz, der den Absatz schließt und überleitet)

Absatz 2 Anschluss – Gedanke – Überleitung

## 3.5 Rezension

Eine Rezension ist eine kritische Besprechung von Ausstellungen, fachwissenschaftlichen Publikationen, Katalogen, Tagungen, Workshops. Sie variiert stark durch ihr Medium und die damit verbundene Leserschaft (Zeitung, Zeitschrift, Fernsehen, Radio, Internet-Blog) sowie durch das Format (Feuilleton-Artikel, Themensendung, fachwissenschaftliche Zeitschrift). Diese unterschiedlichen Publikationsmedien wirken sich direkt auf Umfang und Argumentation aus.

Während sich das Seminar How To Work Smart (wie auch dieser Leitfaden) auf die Rezension fachwissenschaftlicher Publikationen konzentrieren, werden im Seminar How To Write Smart vor allem Ausstellungsrezension erprobt und gemeinsam diskutiert. So erhalten die TeilnehmerInnen Hinweise auf stilistische und inhaltliche Optionen des Textformats Rezension und ein spontanes Feedback auf ihre Beiträge.

Die folgende Übersicht bezieht sich auf Rezensionen fachwissenschaftlicher Literatur in wissenschaftlichen Publikationen. Der Aufbau kann jedoch als Orientierung für alle Genres von Rezensionen dienen.

#### Aufbau

- 1. Einleitung: Kontextualisierung. Einordnung des Gegenstands in den wissenschaftlichen Diskurs. Bedeutung und Einordnung in Bezug auf das Gesamtwerk des Autors
- 2. Hauptteil: Inhaltlicher Überblick. Analyse von Aufbau und Methode. Fragestellung, Profil und Zielsetzung des rezensierten Gegenstands
- 3. Schluss: Kritische Stellungnahme und Wertung am Maßstab von aktuellem Forschungsstand, Konsistenz und Angemessenheit der Methodik sowie Beantwortung der gestellten Fragen und Erreichen der gesetzten Ziele

# 4. Verfassen

Wenn man etwas in einem eigenen Text wiedergibt, das man in einem anderen Text gelesen hat, so hat man die ethische und praktische Verpflichtung anzugeben, wo man es gelesen hat. Die Wiedergabe von angeeigneten Inhalten kann als Zitat oder als Paraphrase erfolgen. Die Art der Wiedergabe sollte dem Kontext entsprechend erfolgen und seiner inhaltlich-argumentativen Funktion entsprechen.

*Allgemeine Funktionen von Zitaten und Paraphrasen:*

- Verdeutlichung und Bestärkung der Aussagen im Text
- Kontextualisierung der eigenen Argumente durch Belege aus dem jeweiligen Diskurs
- höhere Glaubwürdigkeit durch Belege
- Nachweis von Fachkenntnissen bzw. der Kenntnis des Forschungsstandes

#### Kriterien für Zitate und Paraphrasen:

- Zitat: Der genaue Wortlaut des Originals ist entscheidend.
- Paraphrase: Ein längerer Abschnitt oder eine ganze Theorie soll kurz und prägnant mit eigenen Worten wiedergegeben werden.
- Paraphrase: Der Sprachstil und Textfluss soll nicht unterbrochen werden.

#### 4.1 Zitieren

Direkte Zitate müssen dem genauen Wortlaut des Originals entsprechen, auch Hervorhebungen (z.B. Kursivierungen) müssen übernommen werden.

*Formatierung von Zitaten:*

- Hervorhebungen, die nicht im Original enthalten sind, müssen gekennzeichnet werden, indem direkt dahinter Folgendes eingefügt wird: "[Herv. X.Y.]" (bei X.Y. fügen Sie Ihre eigenen Initialen ein).
- Ergänzungen und Auslassungen (angepasste Endungen oder Einfügungen von Wörtern) müssen in eckige Klammern gesetzt werden: [ ], ausgelassene Passagen werden durch "[...]" ersetzt.
- Setzen der Anführungsstriche: Bei vollständigen Sätzen wird das Anführungszeichen hinter den Punkt gesetzt, bei Satzteilen direkt hinter das letzte zitierte Wort.
- Freistellen von längeren Zitaten: Ist die zitierte Textstelle in Ihrem eigenen Text länger als 3 Zeilen, muss sie freigestellt werden, d.h. als neuer Absatz eingerichtet werden. Dieser wird eingerückt (1,25 cm am linken Rand), der Zeilenabstand wird verringert (z.B. 1,0 statt 1,5-fach) und die Anführungsstriche werden weggelassen.
- Fehler im Zitat: Fehler oder uneindeutige Stellen im Zitat werden durch den nachgestellten Ausdruck "[sic!]" gekennzeichnet, um dem Leser erkenntlich zu machen, dass der Fehler bereits im Original enthalten ist und nicht Ihr eigener Tippfehler ist.
- Anführungszeichen ("") in dem von Ihnen zitierten Satz werden durch einfach Anführungszeichen ersetzt ('').

### <span id="page-11-0"></span>4.2 Paraphrasieren

Eine Paraphrase ist eine erklärende, verdeutlichende Umschreibung eines Sachverhalts oder Textes mit anderen (eigenen) Worten – die sinngemäße Wiedergabe des Inhalts. Sofern der Wortlaut des Originals nicht entscheidend ist, sind Paraphrasen direkten Zitaten vorzuziehen, denn durch sie können Sie Sachverhalte in eigenen Worten wiedergeben und ihr Verständnis der angeeigneten Inhalte zum Ausdruck bringen bzw. erkenntlich machen.

#### *Wichtiger Hinweis:*

Wenn sie die Theorie bzw. die Ausführungen eines Anderen diskutieren, sollte bei jedem Satz deutlich werden, ob er eine Paraphrase oder ihre eigenen Gedanken, ihr Kommentar zum Diskutierten ist.

#### *Verweis:*

Um dem Leser einen Hinweis zu geben, an welcher Stelle er im Originaltext das von Ihnen in eigenen Worten Wiedergegebene finden kann, müssen sie Fußnoten setzen und mit dem Kürzel "vgl." auf die entsprechende Literatur (mit Seitenzahl/en) verweisen.

## 4.3 Anmerkungen (Fuß- und Endnoten)

Anmerkungen enthalten Nachweise wörtlicher und paraphrasierter Zitate sowie weiterführende Überlegungen oder Zusatzinformationen, die die Argumentation eines Textes ergänzen, aber den Textfluß unterbrechen würden (kommentierende Anmerkungen). Anmerkungen können als Fußnoten auf den unteren Teil (den "Fuß") jeder Seite oder als Endnoten an das Ende des Fliesstextes gesetzt werden. In der Regel sind für Essays und Hausarbeiten Fußnoten besser geeignet.

Fußnoten erscheinen am unteren Ende der Textseite, zu der sie gehören und werden fortlaufend nummeriert (macht das Textverarbeitungsprogramm i.d.R. automatisch). Anmerkungen dienen in erster Linie dem Nachweis des korrekten und nachvollziehbaren argumentativen Vorgehens der Autorin/des Autors. Eine Anmerkung ist immer wie ein Satz aufzufassen, beginnt somit mit Großbuchstaben und endet mit einem Punkt.

Die Anmerkungsnummer im Haupttext wird hochgestellt und steht ohne vorhergehendes Leerzeichen immer nach dem Satzzeichen, wenn die gesamte Aussage dieses Satzes nachgewiesen werden soll:

> Howard Burns vermutete vor kurzem eine Beteiligung Giulio Romanos am Entwurf des Palazzo Canossa in Verona.<sup>3</sup>

<sup>3</sup> Burns 1999, S. 45. Alternativ: Komplettnennung, siehe Lit.verz.

Wenn nur eine Teilaussage oder ein eingefügtes Zitat nachgewiesen werden soll, steht die Anmerkungsnummer hinter dem Wort oder dem Zitat:

> Während Burns von "clear evidence"3 spricht, erscheint dies bei näherer Betrachtung komplizierter.

Hinweis: Die in den Anmerkungen angegebene Literatur wird nach festen Zitierregeln angeführt (siehe Kapitel 5.4.).

# <span id="page-12-0"></span>5. Formatieren

# 5.1 Deckblatt

Das Deckblatt Ihrer Arbeit sollte alle wichtigen Angaben enthalten, um sie Ihrer Person, dem Thema, aber auch der entsprechenden Lehrveranstaltung, dem Dozenten und dem Semester zuordnen zu können.

- Name des Verfassers und Titel der Arbeit
- Institution, DozentIn, Titel und Semester der Veranstaltung
- Ergänzende Angaben: Fachsemester und Kontakt (Anschrift, E-Mail-Adresse) des Verfassers

# 5.2 Titel

Der Titel Ihrer Arbeit sollte kurz und präzise sein und vor allem bereits über den Inhalt Auskunft geben. Durch den Titel können Sie bereits den zentralen Fokus Ihrer Arbeit wiedergeben und zudem das Interesse des Lesers wecken. Titel, die sich erst durch die Lektüre des gesamten Textes erschließen lassen, sind kryptisch und zu vermeiden. Sie können Titel und Untertitel verwenden. Hierdurch ist es Ihnen möglich eine kurze, prägnante Formulierung oder einen einzelnen Ausdruck als Titel zu wählen, der durch einen ergänzenden Untertitel näher bestimmt oder einem Themenfeld zugeordnet wird.

# 5.3 Inhaltsverzeichnis

Wählen sie eine sinnvolle Kapiteleinteilung, anhand derer der logische Aufbau Ihrer Arbeit nachvollzogen werden kann. Verschiedene Abschnitte sind klar voneinander zu trennen und gemäß ihrer argumentativen Abfolge zu kennzeichnen. Prüfen Sie am Ende, ob die Kapitelüberschriften und die Seitenzahlen mit den Angaben im Text übereinstimmen.

# 5.4 Literaturverzeichnis

Das Literaturverzeichnis muss die für den Inhalt der Arbeit relevanten Literaturangaben enthalten. Nicht alle Literatur, die Sie für die Erarbeitung der Thematik gelesen haben, soll dort auftauchen, sondern die durch Zitate, Verweise und Erwähnungen im Text genutzte Literatur. Die Literaturliste ist in alphabetischer Reihenfolge zu ordnen, die sich an den Nachnamen der Autoren (bei Sammelbänden der erstgenannte Herausgeber) orientiert.

Die Formatierung der Angaben ist im folgenden anhand verschiedener Formate der Quellen exemplarisch aufgeführt.

Eine Alternative zu der hier ausgeführten Verfahrensweise ist das Author-Date System. Hierbei werden in den Anmerkungen (Fuß- oder Endnoten) im Fließtext nur Autor und Erscheinungsjahr genannt (z.B. "vgl. Adorno 1997, S. 56"). Die vollständige Angabe erfolgt nur in der Literaturliste, hier aber mit einem vorangestellten Vermerk des Erscheinungsjahres (z.B. "Adorno, Theodor W. (1997), Ästhetische Theorie, Frankfurt am Main 1997 ( EA 1970)."). Befinden sich mehrere Titel eines Autors aus demselben Jahr in der Liste, werden die jeweiligen Jahresangaben der Reihe nach mit Buchstaben versehen (z. B. "Bredekamp 2013a" und "Bredekamp 2013b").

#### Monographien

Nachname des Autors, Vorname, *Titel. Untertitel,* Ort Jahr (ggf. Hinweis auf Erstausgabe).

Gerlach, Nina, Gartenkunst im Spielfilm. *Das Filmbild als Argument,* München 2012. Adorno, Theodor W., *Ästhetische Theorie,* Frankfurt am Main 1997 (EA 1973). Foucault, Michel, *Überwachen und Strafen. Die Geburt des Gefängnisses,* Frankfurt am Main 1994 (franz. Originalausgabe 1975).

#### Sammelband (Herausgeberwerk)

Nachname, Vorname "(Hg.)", *Titel. Untertitel,* Ort Jahr.

Blümle, Claudia/Schäfer, Armin (Hgg.), Struktur, Figur, Kontur. Abstraktion in Kunst und *Lebenswissenschaften,* Zürich/Berlin 2007. Belting, Hans u. a. (Hgg.), Kunstgeschichte. Eine Einführung, 6. überarb. u. erw. Aufl., Berlin 2003. (ab mehr als drei Autoren wird mit "u.a." abgekürzt)

#### Publikationen in Reihen

Nachname, Vorname, *Titel, Untertitel*, Ort Jahr ("Reihe" XX, Bandzahl). Blum, Gerd u.a. (Hgg.), *Pendant Plus. Praktiken der Bildkombinatorik,* Berlin 2012 (Reihe  $Bild + Bild$ . 2). Engel, Birgit/Böhme, Katja (Hgg.), *Didaktische Logiken des Unbestimmten – Immanente Qualitäten in erfahrungsoffenen Bildungsprozessen,* München 2015 (Reihe Didaktische Logiken des Unbestimmten 2).

#### Ausstellungskataloge

Nachname, Vorname (Hg.), *Titel. Untertitel,* Ausstellungskatalog, Ausstellungsort, Ausstellungsdaten: XX. –XX. Monat Jahr, Ort (der Publikation) Jahr.

Ackermann, Marion (Hg.), *Drei. Das Triptychon in der Moderne,* Ausstellungskatalog, Kunstmuseum Stuttgart, 7. Februar bis 14. Juni 2009, Ostfildern 2009.

#### Aufsätze in Zeitschriften

Nachname, Vorname, "Titel. Untertitel", in: *Zeitschrift* Band (Jahr), Seitenzahlen.

Imdahl, Georg, "Rückzug aufs Kanonische", in: Texte zur Kunst 96 (2014), S. 231–136.

#### Aufsätze in Sammelwerken

Nachname, Vorname, "Titel. Untertitel", in: Nachname, Vorname (Hg.), *Titel. Untertitel,* Ort Jahr, Seitenzahlen.

Hölscher, Stefan, "Das Bild als Phänomen der Störung oder "Hand anlegen". Eine kunstdidaktische Erschließung der Malerei Arnulf Rainers", in: Hoeps, Reinhard (Hg.), Religion aus Malerei? Kunst der Gegenwart als theologische Aufgabe, Paderborn u. a. 2005, S. 87–114.

#### Inhalte von Internetseiten

Nachname, Vorname des Autors, *Titel,* Name der Online-Ressource <komplette URL>, "Zugriff am" Tag.Monat.Jahr.

Baudin, Katja, *Cosima Von Bonin's Cut! Cut! Cut! For Museum Ludwig's Sloth Section,* Loop # 04 of the Lazy Susan Series, A rotating Exhibition 2010–2012, Museum Ludwig Köln <http://www.museenkoeln.de/museum-ludwig/default.asp?s=3501>, Zugriff am 02.11.2011. Wenn auf die Internetseite im Allgemeinen verwiesen werden soll: offizielle Internetpräsenz der Documenta 13 <http://d13.documenta.de/de/>, Zugriff am 10.01.2016.

#### Online Magazine und Zeitschriften (Periodika)

Nachname, Vorname (AutorIn), *Titel,* Name der Online-Ressource Erscheinungsdatum oder Ausgabennummer <komplette URL>, "Zugriff am" Tag.Monat.Jahr.

Rauterberg, Hanno, Schluss mit dem Gewisper! Unkritische Kritiker schaden der Kunst. Dagegen gibt es nur eins: die Gründung einer Akademie für Kunstkritik. Ein Plädoyer., ZEIT ONLINE, 13.08.2010 <http://www.zeit.de/2010/32/Kunstkritik>, Zugriff am 10.01.2016.

#### Film, Video und Audio

#### a) DVD/VHS

Nachname, Vorname (KünstlerIn/RegisseurIn), *Titel des Werks,* Produktionsland des Films oder des Videos, Jahr der Veröffentlichung des Films oder des Videos, Vertrieb (Medium), Jahr der Veröffentlichung auf DVD oder auf VHS.

Greenaway, Peter, *The Draughtsman's Contract,* GBR, 1982, Bfi Video (DVD), 2004.

#### b) Internet

Nachname, Vorname (KünstlerIn/RegisseurIn), Titel des Werks, Jahr oder Datum, Technik, Gesamtlänge, Name der Online-Ressource <komplette URL>, "Zugriff am" Tag.Monat.Jahr.

Bard, Perry, *Man With a Movie Camera. The Global Remake,* 17.12.2010, Online-Video, 01:05:56, offizielle Internetpräsenz von Perry Bard <http://dziga.perrybard.net/>, Zugriff am 10.01.2016.

#### Anmerkungen (Fuß-/Endnoten) zu Video- und Audiozitaten:

#### a) DVD/VHS

Nachname, Vorname (KünstlerIn/RegisseurIn), *Titel des Werks,* Produktionsland des Films oder des Videos, Jahr der Veröffentlichung des Films oder des Videos, Vertrieb (Medium), Jahr der Veröffentlichung auf DVD oder auf VHS, Timecode.

Greenaway, Peter, *The Draughtsman's Contract,* GBR, 1982, Bfi Video (DVD), 2004, 00.23.45-00.25.48.

oder im Author-Date-System:

Nachname Jahr der Veröffentlichung, Timecode.

Greenaway 2004, 00.16.23-00.16.38.

#### b) Internet

Nachname, Vorname (KünstlerIn/RegisseurIn), *Titel des Werks,* Jahr oder Datum, Technik, Gesamtlänge, Ort Plattform, "Zugriff am" Tag.Monat.Jahr, Timecode des Stills.

Bard, Perry, *Man With a Movie Camera. The Global Remake,* 17.12.2010, Online-Video, 01:05:56, <http://dziga.perrybard.net/>, Zugriff am 10.01.2016.

oder im Author-Date-System:

Künstler Nachname Jahr oder Datum des Uploads, Timecode. Bard 2010, 00.16.23-00.16.38.

#### Audiomitschnitte aus Seminaren

"Audiomitschnitt aus dem Seminar" *Seminartitel*, "vom" Tag.Monat.Jahr, Länge der Aufnahme, UrheberIn (falls bekannt), Seminarleitung, Hochschule, Angabe des Semesters.

Audiomitschnitt aus dem Seminar *What the hell is going on here? – Forschende Annäherungen an kunstpädagogische Unterrichts- und Vermittlungspraxis*, vom 13.11.2015, 52:31 Min., Aufnahme von Birgit Engel, Seminar unter der Leitung von Birgit Engel, Stefan Hölscher und Katia Böhme, Kunstakademie Münster, WS 2015/16.

#### Videomitschnitte aus Seminaren

"Videomitschnitt aus dem Seminar" Seminartitel, "vom" Tag.Monat.Jahr, Länge der Aufnahme, UrheberIn (falls bekannt), Seminarleitung, Hochschule, Angabe des Semesters.

Videomitschnitt aus dem Seminar *What the hell is going on here? – Forschende Annäherungen an kunstpädagogische Unterrichts- und Vermittlungspraxis,* vom 13.11.2015, 52:31 Min., Aufnahme von Stefan Hölscher, Seminar unter der Leitung von Birgit Engel, Stefan Hölscher und Katja Böhme, Kunstakademie Münster, WS 2015/16.

#### Fotografische Dokumentationen aus Seminaren

"Fotografische Dokumentation aus dem Seminar" Seminartitel, "vom" Tag.Monat.Jahr, Bildnummer (falls Sequenz), UrheberIn (falls bekannt), Seminarleitung, Hochschule, Angabe des **Semesters** 

Fotografische Dokumentation aus dem Seminar *What the hell is going on here? – Forschende Annäherungen an kunstpädagogische Unterrichts- und Vermittlungspraxis,* vom 13.11.2015, 5/28, Aufnahme von Katja Böhme, Seminar unter der Leitung von Birgit Engel, Stefan Hölscher und Katja Böhme, Kunstakademie Münster, WS 2015/16.

Hinweis: Die Kontextinformation von Audio-, Video- und Fotomaterial, das zu Dokumentationszwecken im Rahmen von Seminarveranstaltungen erhoben worden ist, muss angegeben werden. Bevor Audio-, Video- und Fotomaterial aus Seminaren in Hausarbeiten verwendet werden kann, muss bezüglich der Anonymisierung und der nötigen Einverständniserklärungen Rücksprache mit der/dem entsprechenden Dozentin/Dozenten gehalten werden.

# <span id="page-17-0"></span>5.5 Anhang

Alle für den Inhalt Ihrer Arbeit relevanten Materialien (Abbildungen, Dokumente wie z.B. Briefe oder E-Mail-Korrespondenzen) werden als Anhang dem Text beigefügt.

#### Bildunterschriften

Künstler Vorname Nachname, *Titel des Werks,* Jahr, Materialien, Höhe x Breite (x Tiefe) in cm, Ort, Institution.

Richard Serra, *Terminal,* 1977, Corten-Stahl-Platten, 400 x 400 x 1230 cm, Bochum, Bahnhofsvorplatz.

Jan van Eyck, Die Arnolfini-Hochzeit, 1435, Öl auf Holz, 81,8 x 59,7 cm, London, National Gallery.

#### *Bewegtbilder/Netzbilder:*

Künstler Vorname Nachname, *Titel des Werks*, Jahr, Technik, Gesamtlänge, Ort, "Zugriff am" Tag.Monat.Jahr, Timecode des Stills.

Perry Bard, *Man With a Movie Camera. The Global Remake,* 2010, Online-Video, 01:05:56, http://dziga.perrybard.net/, Zugriff am 15.11.15, 01:03:14.

#### 5.6 Formatierungsstandards

- DIN A4
- Standardschrift (Times New Roman, Arial)
- Schriftgröße 12
- Zeilenabstand 1,5-fach
- Standardseitenränder (links: 3,5 cm, rechts: 1,5 cm, oben: 2,5 cm, unten: 2,5 cm)

# 6. Literaturhinweise

Krajewski, Markus, *Lesen Schreiben Denken,* Köln/Weimar/Wien 2013. Eco, Umberto, *Wie man eine wissenschaftliche Abschlussarbeit schreibt,* 13. Aufl., Wien 2010.

#### Beispiele für kostenlose und zitierfähige Quellen:

- www.monopol-magazin.de Seite der Zeitschrift Monopol, viele Artikel frei verfügbar
- www.frieze-magazine.de Seite der Zeitschrift Frieze, viele Artikel frei verfügbar
- www.bombsite.com Sehr aktuelle Zeitschrift mit Schwerpunkt auf zeitgenössische Kunst
- www.artnet.de Portal mit umfangreichem Angebot für Informationen über den Kunstmarkt, aber auch Besprechungen von Ausstellungen (wird leider nicht mehr aktualisiert)
- www.allover-magazin.com Online-Magazin mit Aufsätzen zu Kunst und Ästhetik
- www.e-flux.com/journal Online-Magazin mit Beiträgen von renommierten KunstwissenschaftlerInnen
- www.arthistoricum.net/epublishing/kunstform/ Online-Magazin mit Rezensionen aktueller Veröffentlichungen geordnet nach zeitlicher Einordnung

# <span id="page-18-0"></span>Beispiel für den Aufbau eines Handouts:

- Seminartitel
- DozentIn
- Semester (SoSe/WS Jahr)
- Referentln, E-Mail-Adresse<br>• Datum
- Datum

### Thema /Titel

- 1) Gliederung des Referats
- 2) Zentrale Thesen/kurze inhaltliche Zusammenfassung
- 3) (kommentiertes) Literaturverzeichnis

*Hinweis:* Für Handouts bei Exkursionen bietet sich an, die Rückseite für Bildquellen zu nutzen, die vor Ort nicht zu sehen sind (beispielsweise Grund-/Aufriss bei Architektur)

Kunstakademie Münster, Leonardo-Campus 2, 48149 Münster

Stand: 06 / 2019

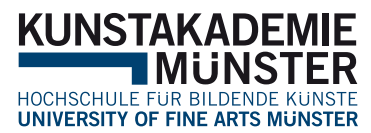